## User Manual

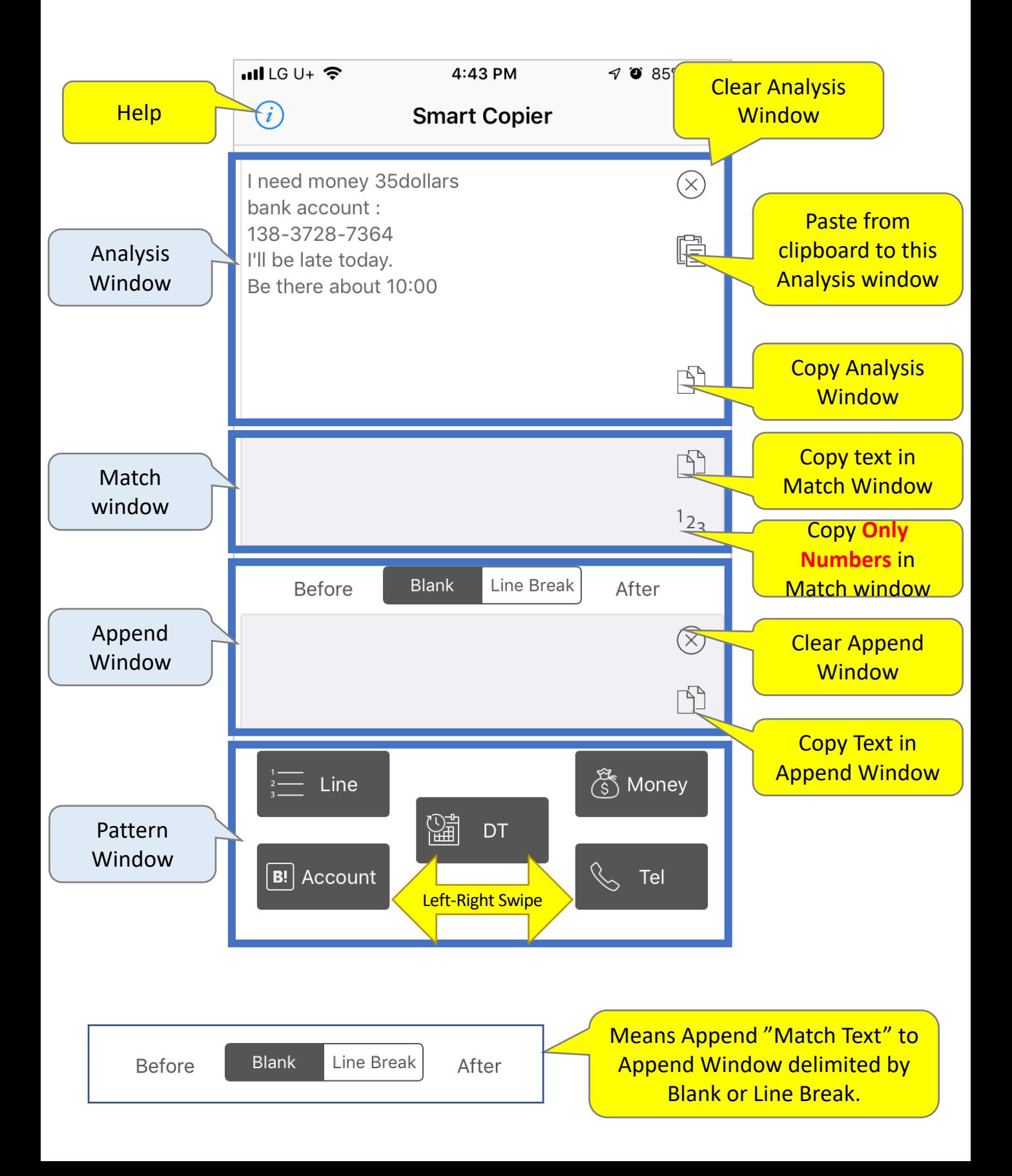